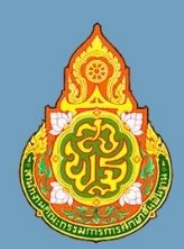

## คู่มือ หรือมาตรฐาน<br>การให้บริการ

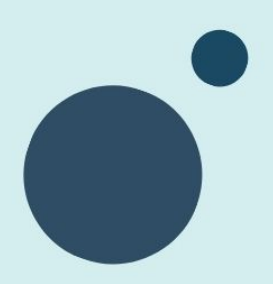

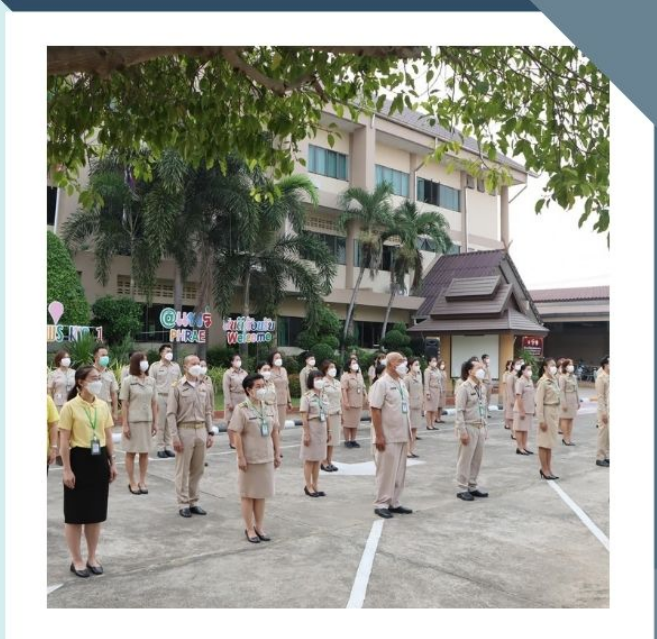

## กลุ่มอำนวยการ

## • ปี่งบประมาณ ๒๕๖๖

- ้สำนักงานเขตพื้นที่การศึกษาประถมศึกษาแพร่ เขต ๑
- สำนักงานคณะกรรมการการศึกษาขั้นพื้นฐาน
	- กระทรวงศึกษาธิการ

ขั้นตอนการรับหนังสือราชการ

ส านักงานเขตพื้นที่การศึกษาประถมศึกษาแพร่ เขต 1

กลุ่มอำนวยการ

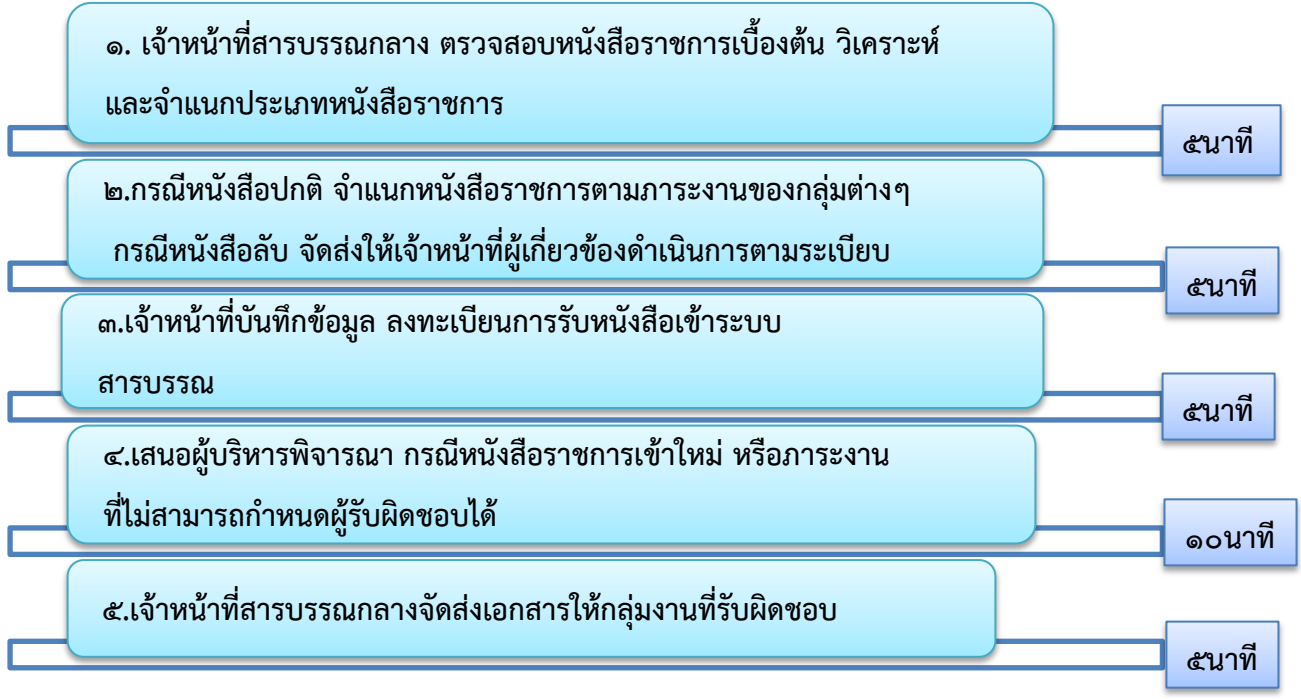

ผู้รับผิดชอบ นายศิวภักดิ์ อินทร์ปรา ์ <sup>ซ</sup>ำแหน่ง พนักงานพิมพ์ดีด โทรศัพท์ ๐๙๑-๘๕๒-๙๗๗๙

ขั้นตอนการใช้บริการห้องประชุม

ส านักงานเขตพื้นที่การศึกษาประถมศึกษาแพร่ เขต 1

**กลุ่มอำนวยการ** 

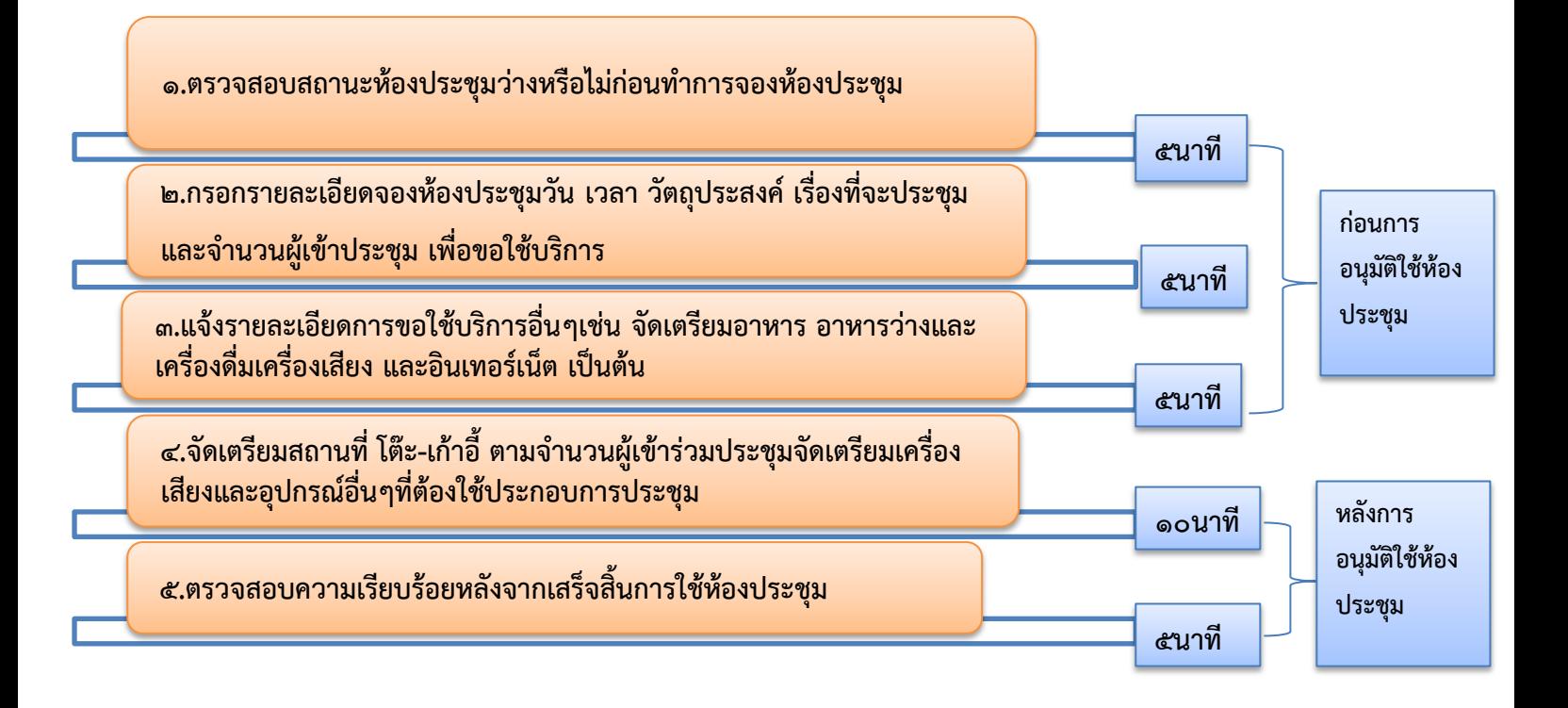

ผู้รับผิดชอบ นางสาวปัทมาพร มโนสีลา ้ตำแหน่ง นักจัดการงานทั่วไปชำนาญงาน โทรศัพท์ 05๒-๙๕๑-๖๖๙๖

ขั้นตอนการรับหนังสือราชการ

้สำนักงานเขตพื้นที่การศึกษาประถมศึกษาแพร่ เขต ๑

กลุมอํานวยการ

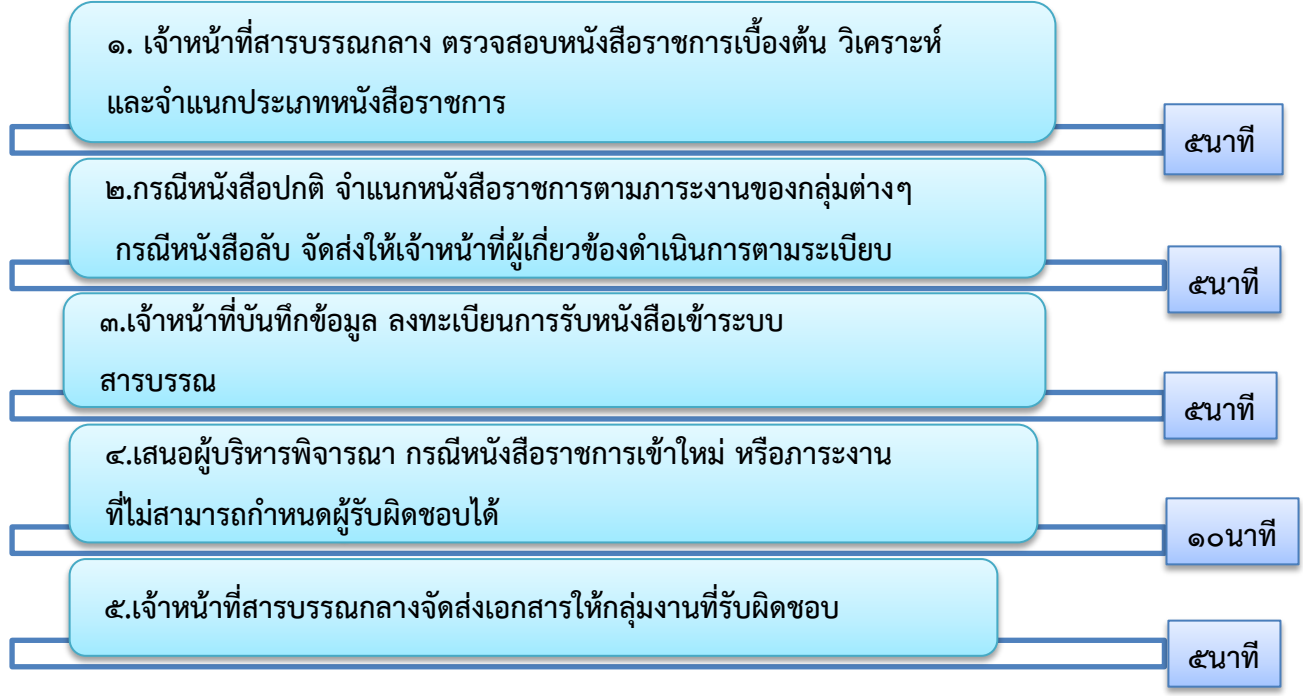

ผูรับผิดชอบ นายศิวภักดิ์ อินทรปรา ์<br>ตำแหน่ง พนักงานพิมพ์ดีด โทรศัพท์ ๐๙๑-๘๕๒-๙๗๗๙

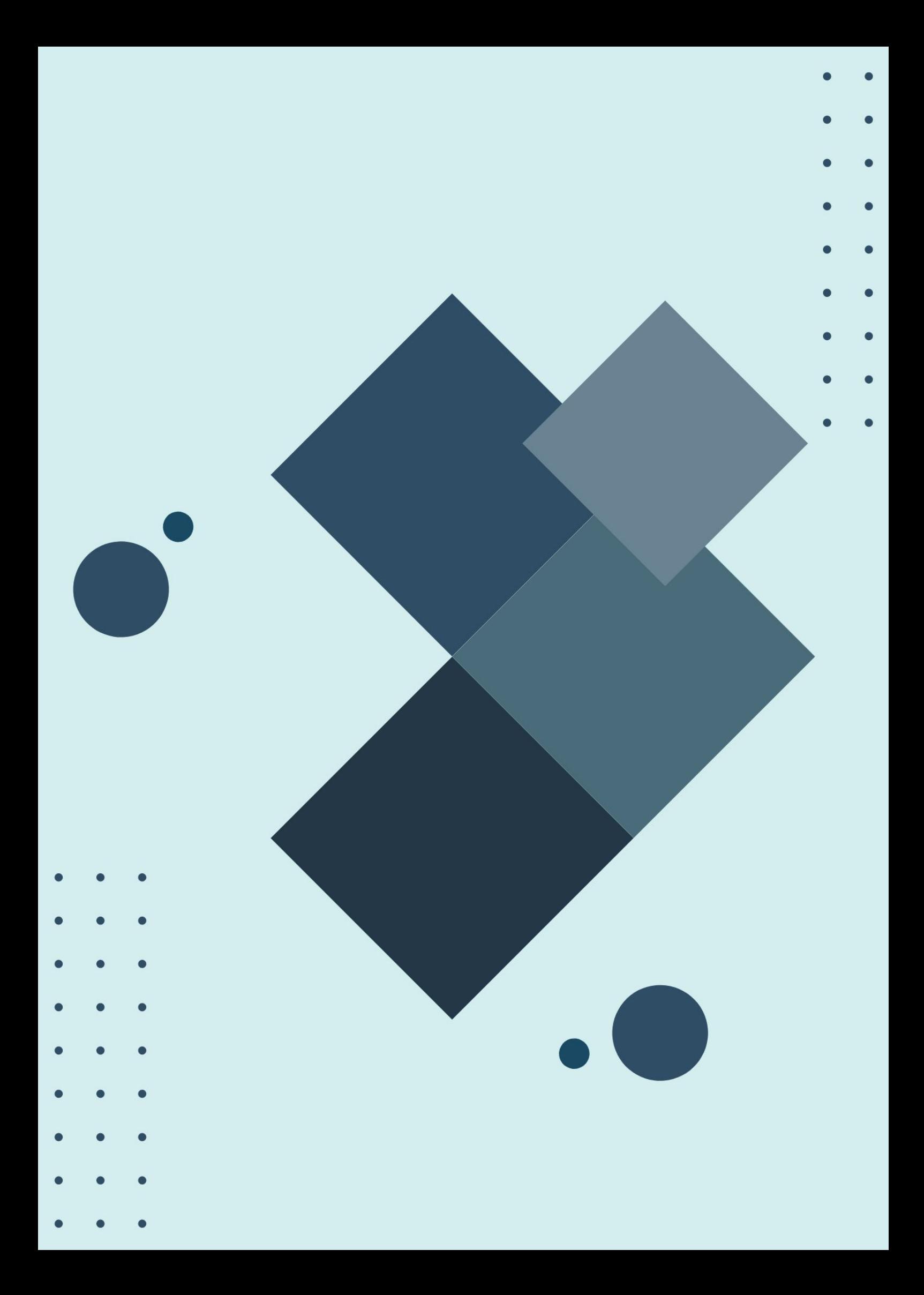